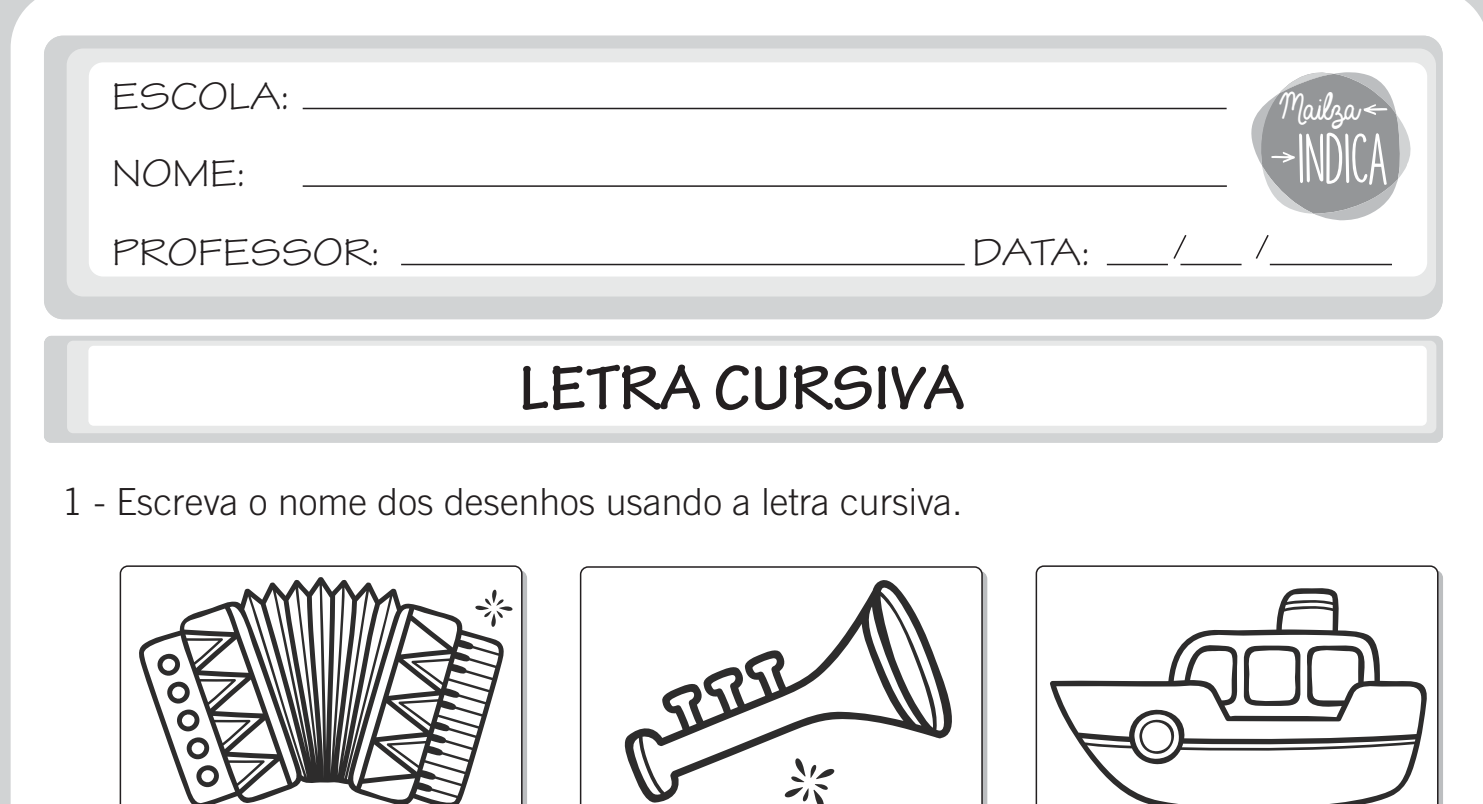

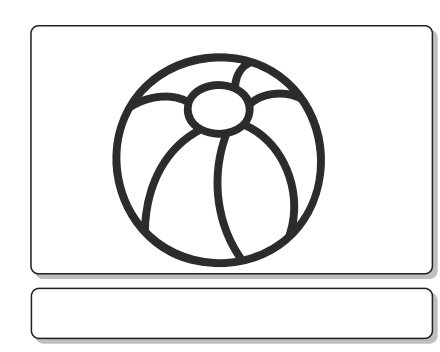

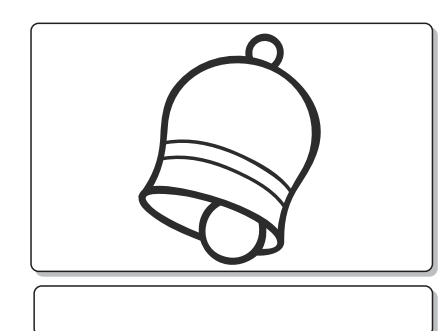

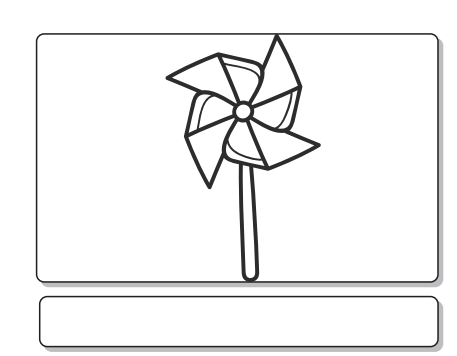

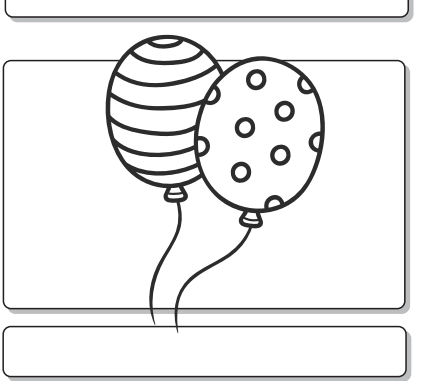

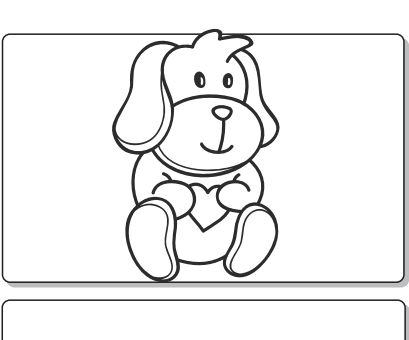

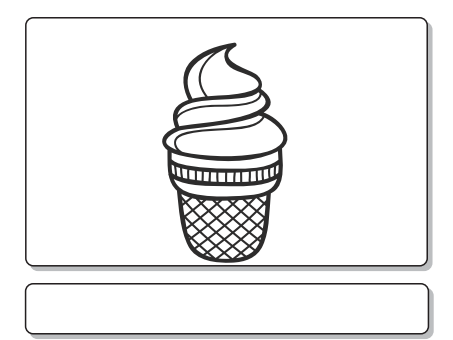

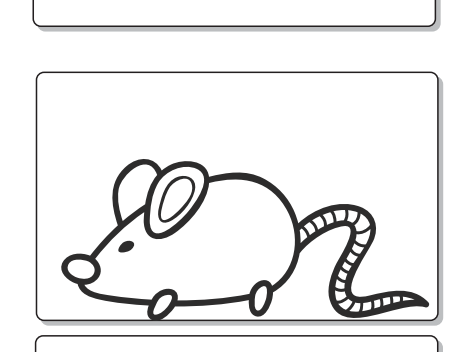

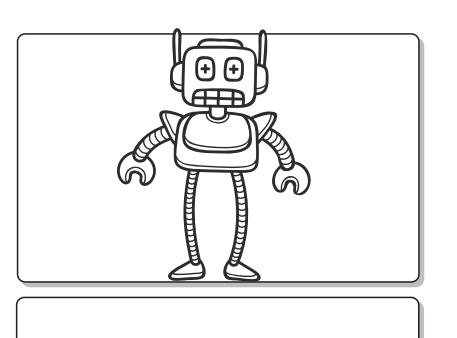

## mailzaindica.com